## **Recording in Progress**

This class is being recorded Please turn off your video and/or video if you do not wish to be recorded

#### **CMSC436: Programming Handheld Systems**

2D Graphics  $8$ Animation

## **Topics**

2D Graphics ImageView Canvas View Animation

Property Animation

## **Drawing 2D Graphics**

Draw to a View

Simple graphics, little or no updating

Draw to a Canvas

More complex graphics, with regular updates

#### Drawable

Something that can be drawn, such as a bitmap, color, shape, etc.

- Examples:
- BitmapDrawable
- ShapeDrawable
- **ColorDrawable**

#### **Drawing to Views**

Can set Drawable objects on Views Can do this via XML or programmatically

## GraphicsBubble

Applications display a single ImageView ImageView holds an image of a bubble

#### Graphics BubbleXML

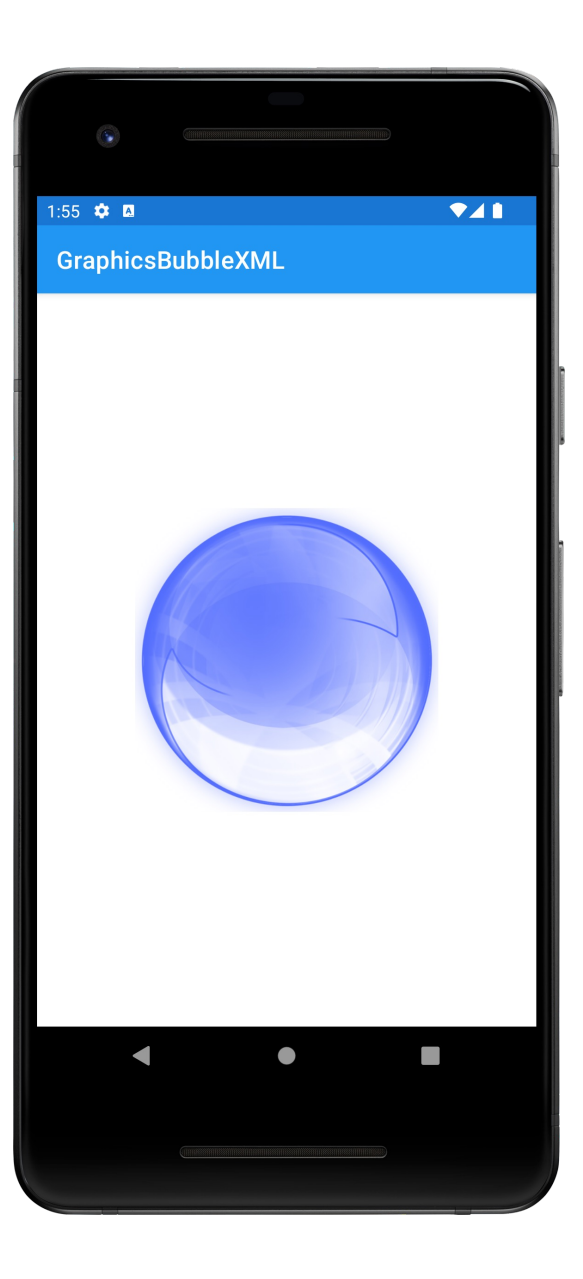

#### Graphics BubbleProgram

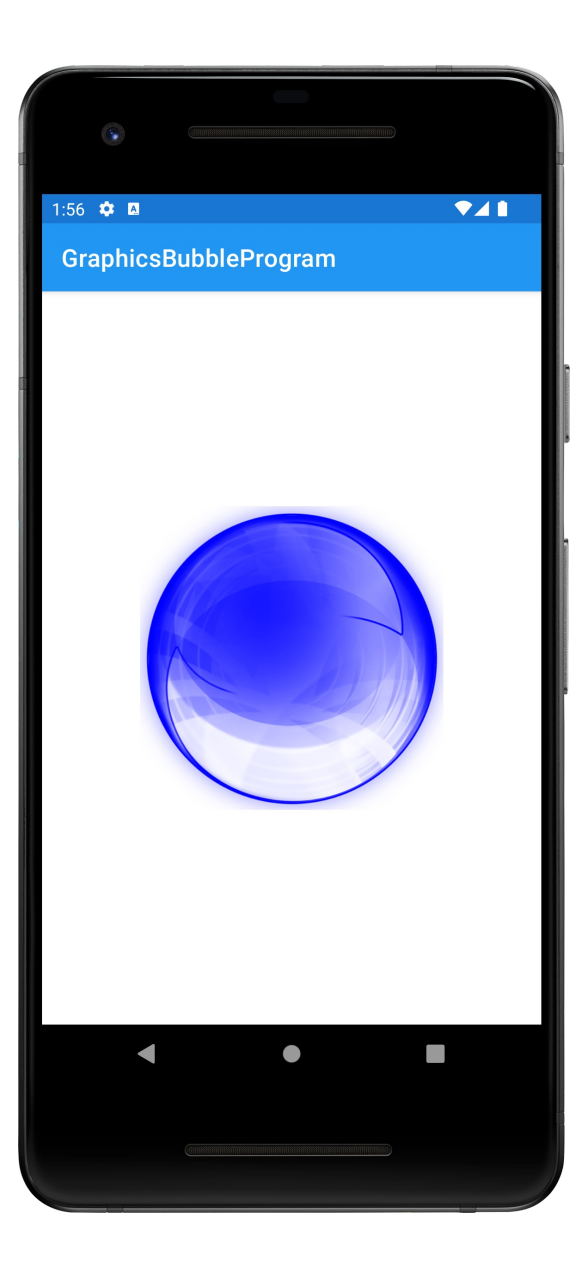

### ShapeDrawable

Used for drawing primitive shapes Shape represented by a Shape class PathShape - lines RectShape - rectangles OvalShape - ovals & rings

## GraphicsShapeDraw

Applications display two Shapes within a RelativeLayout

The two shapes are partially overlapping and semi-transparent

#### Graphics ShapeDrawXML

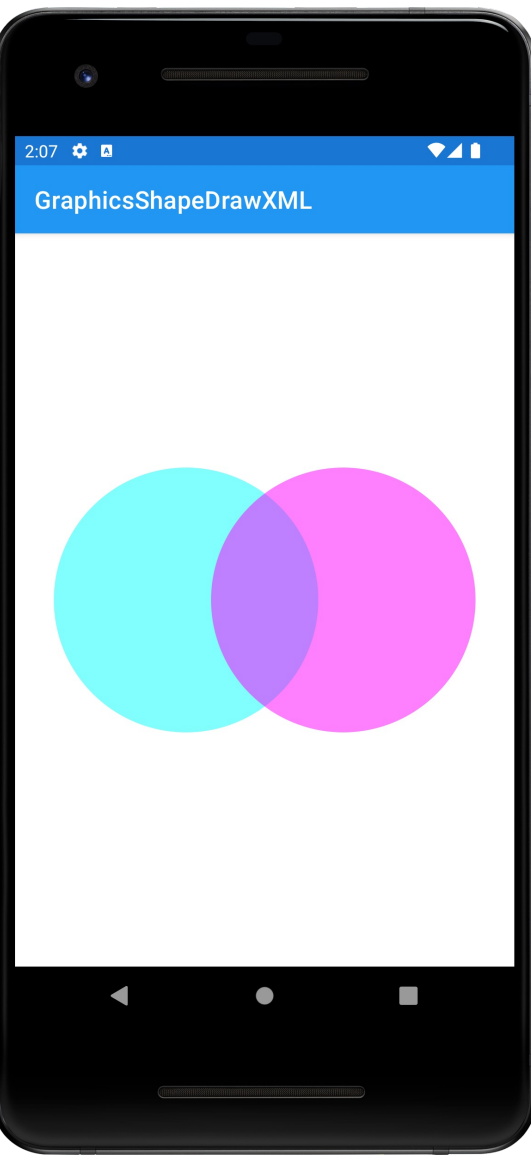

#### Graphics ShapeDrawProgram

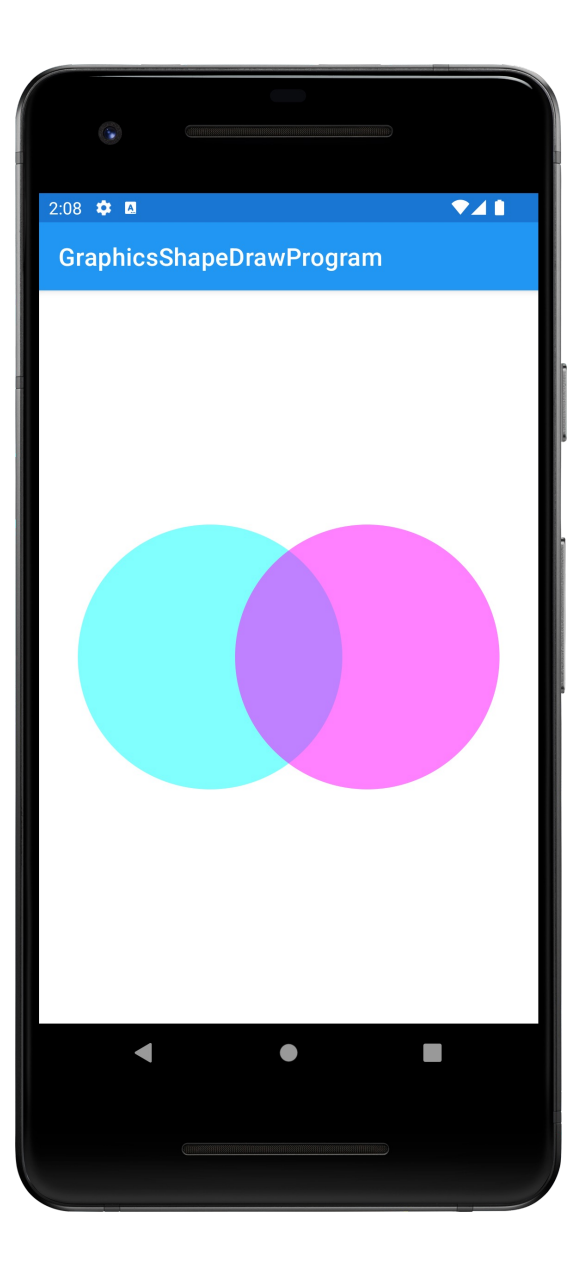

## Drawing with a Canvas

A Bitmap (a matrix of Pixels) A Canvas for drawing to the underlying Bitmap A drawing primitive (e.g., Rect, Path, Text, Bitmap) A Paint object (for setting drawing colors & styles)

## **Drawing Primitives**

Canvas supports multiple drawing methods drawText() drawPoints() drawColor() drawOval() drawBitmap()

## Paint

Specifies style parameters for drawing, e.g., setStrokeWidth() setTextSize() setColor() setAntiAlias()

### GraphicsPaint

Application draws several boxes holding text, using different paint settings each time

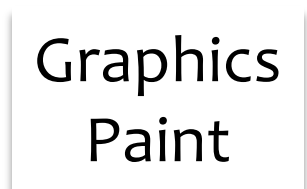

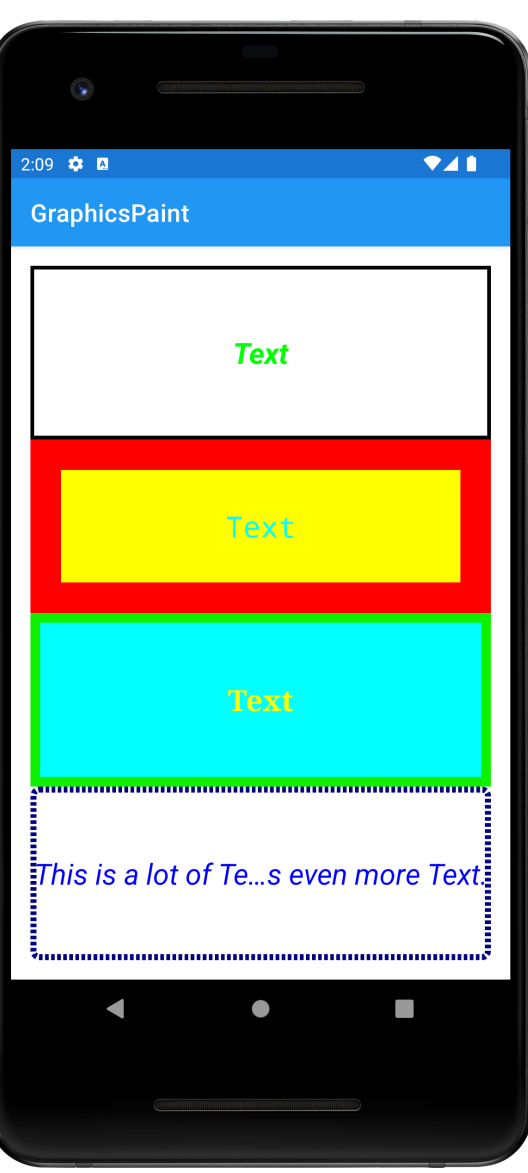

#### Drawing with a Canvas

Can draw to generic Views, or to SurfaceViews

#### Drawing to Views

Use when updates are infrequent

Create a custom View class

System provides the Canvas for the View when it calls the View's onDraw() method

# **Drawing to SurfaceViews**

- Use when updates are frequent
- Create a custom SurfaceView
- Provide secondary thread for drawing
- Application provides its own Canvas and has greater control over drawing

# GraphicsCanvasBubble

This application draws to custom View

It has an internal Thread that periodically wakes up and causes the View to move and to be redrawn

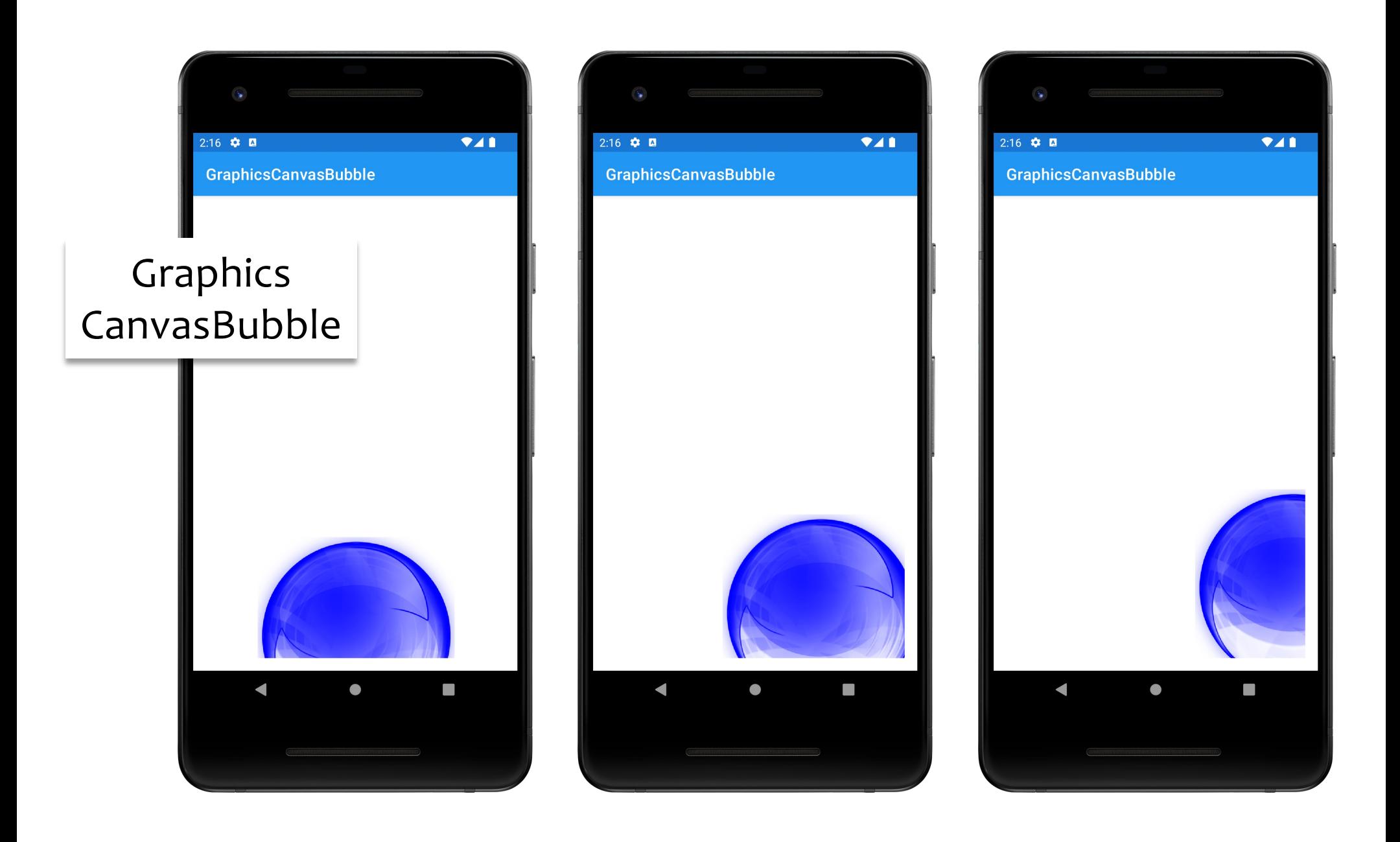

#### **Canvas with SurfaceView**

Used for more high-performance drawing outside the UI thread

#### SurfaceView

SurfaceView manages a low-level drawing area called a Surface

The Surface represent a drawing area within the View hierarchy

## Defining a Custom SurfaceView

Subclass SurfaceView & implement SurfaceHolder.Callback

SurfaceHolder.Callback declares lifecycle methods that are called when the Surface changes

# **Using a SurfaceView**

Two steps

Set up SurfaceView

Draw to SurfaceView

#### Setup

#### Use SurfaceView's holder property to acquire **Surface**

## Setup

Register for callbacks with SurfaceHolder's addCallback() surfaceCreate() surfaceChanged() surfaceDestroyed()

## Setup

SurfaceView does not provide its own Thread for drawing operations

Create the Thread on which drawing operations will execute

## Drawing

Acquire lock on Canvas SurfaceHolder.lockCanvas() Draw Canvas.drawBitmap() Unlock Canvas

SurfaceHolder.unlockCanvasAndPost()

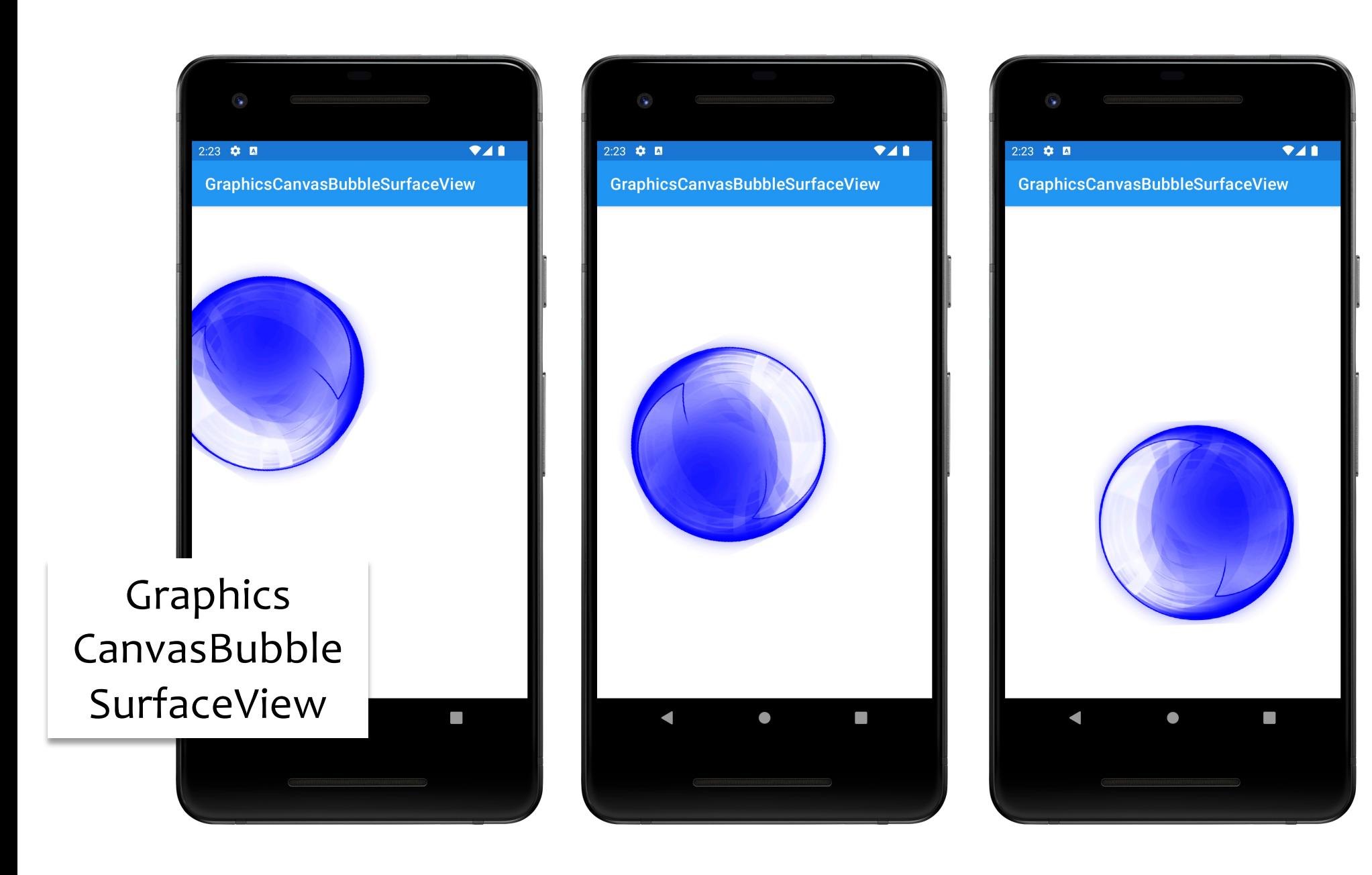

#### **View Animation**

Changing View properties over a period of time Properties include:

Size

Position

**Transparency** 

**Orientation** 

## **View Animation Classes**

TransitionDrawable AnimationDrawable Animation

#### TransitionDrawable

A 2-layer Drawable Can fade between 1<sup>st</sup> & 2<sup>nd</sup> layers

## **GraphicsTransitionDrawable**

This application uses the same shapes as the GraphicsShapeDraw applications

Shows Cyan shape then fades to Magenta shape

#### Graphics TransitionDrawable

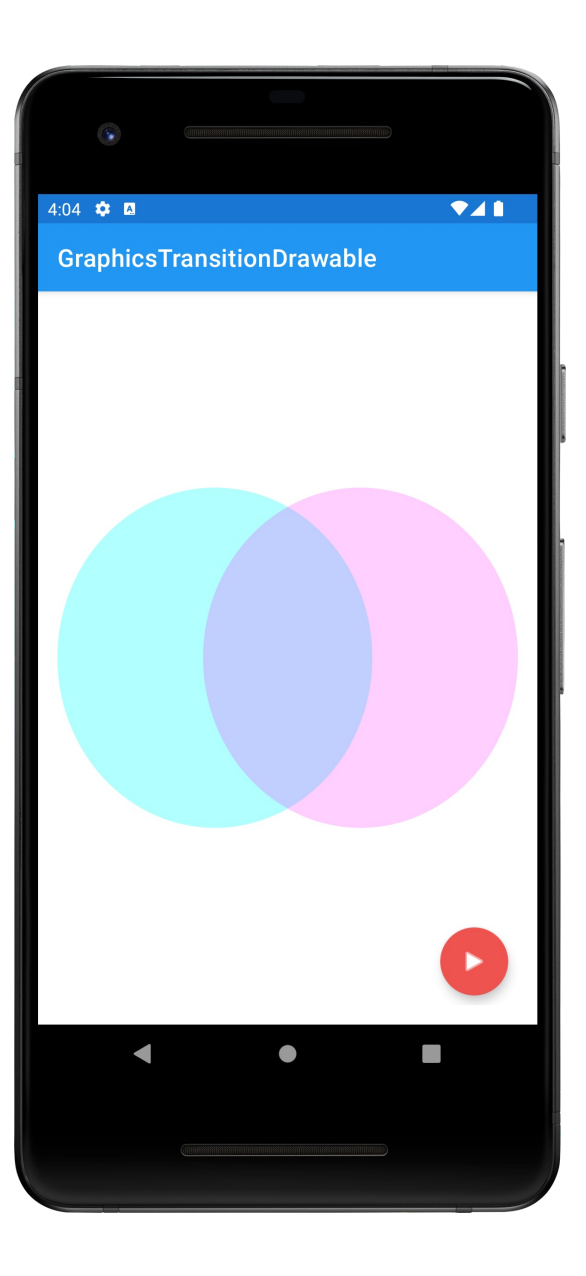

#### AnimationDrawable

Animates a series of Drawables

Each Drawable is shown for a specific amount of time

## GraphicsFrameAnimation

Uses an Animation Drawable to present a frameby-frame animation

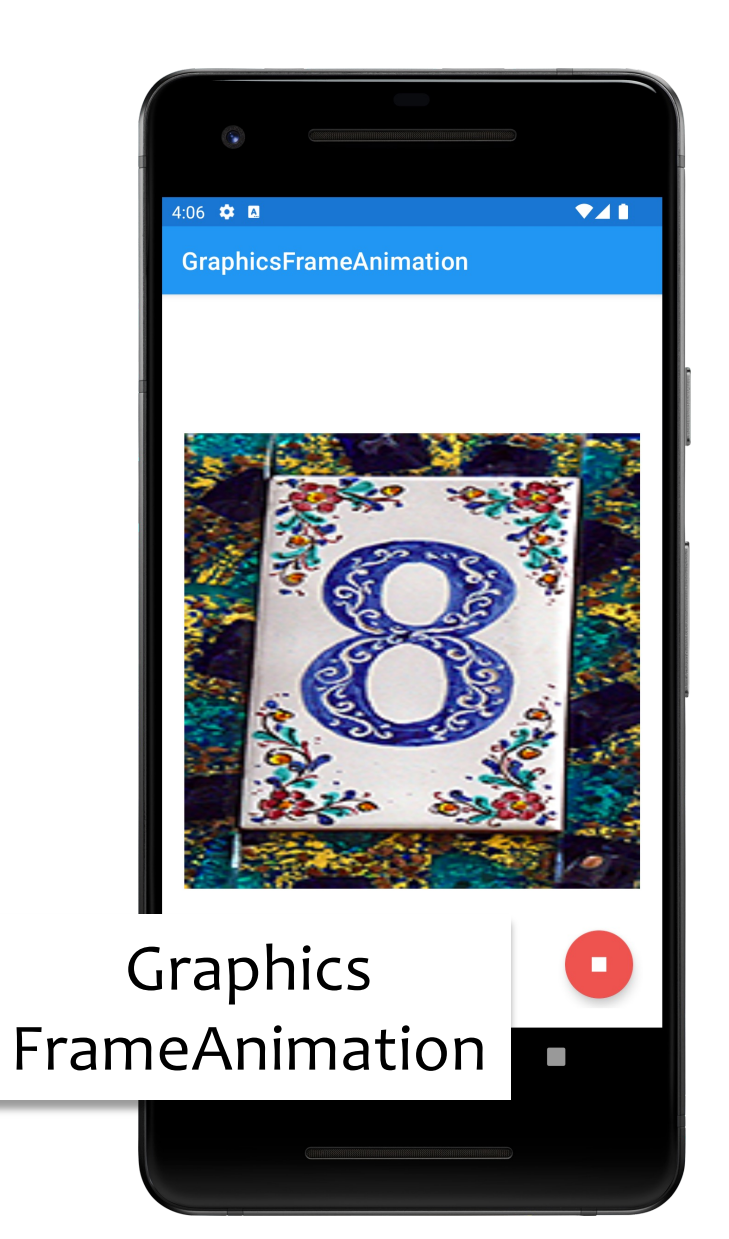

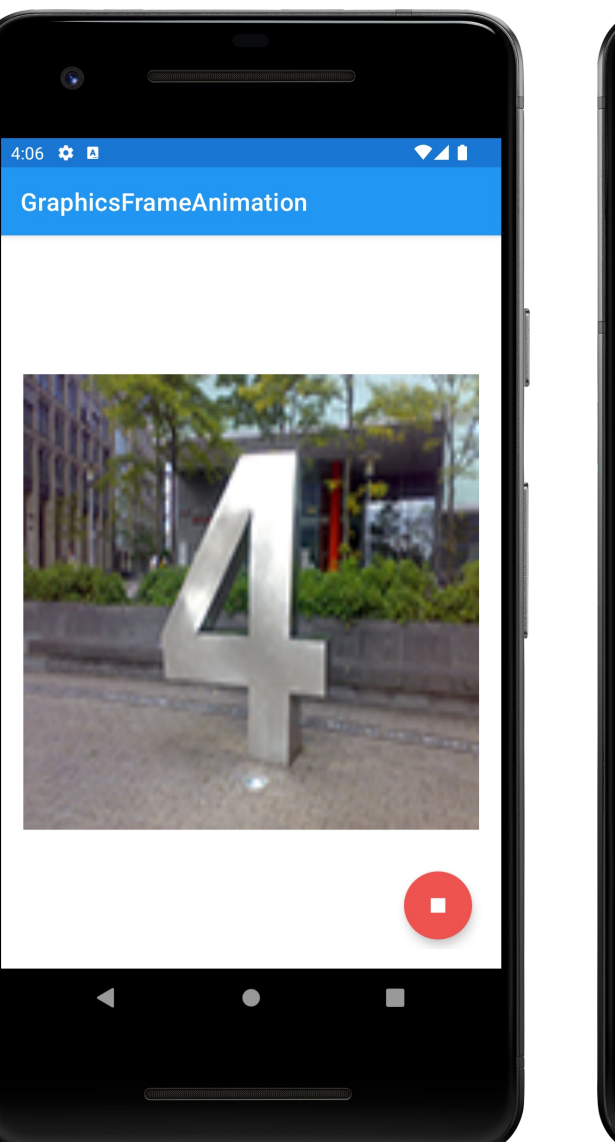

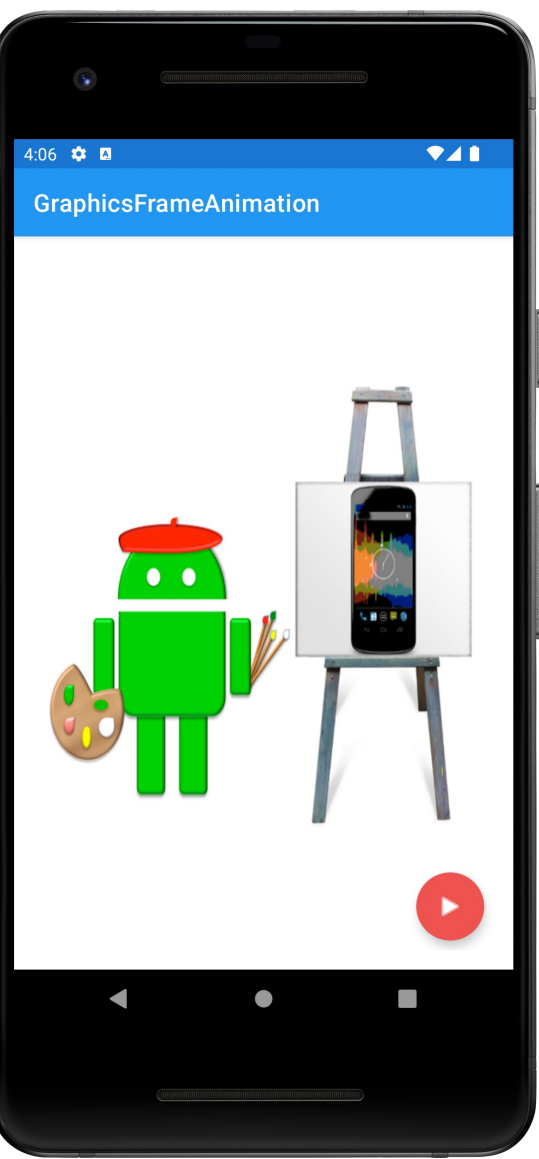

#### Animation

A series of transformations applied to the content of a View

Can manipulate animation timing to give effect of sequential or simultaneous changes

## GraphicsTweenAnimation

Application displays a single ImageView and animates several of its properties

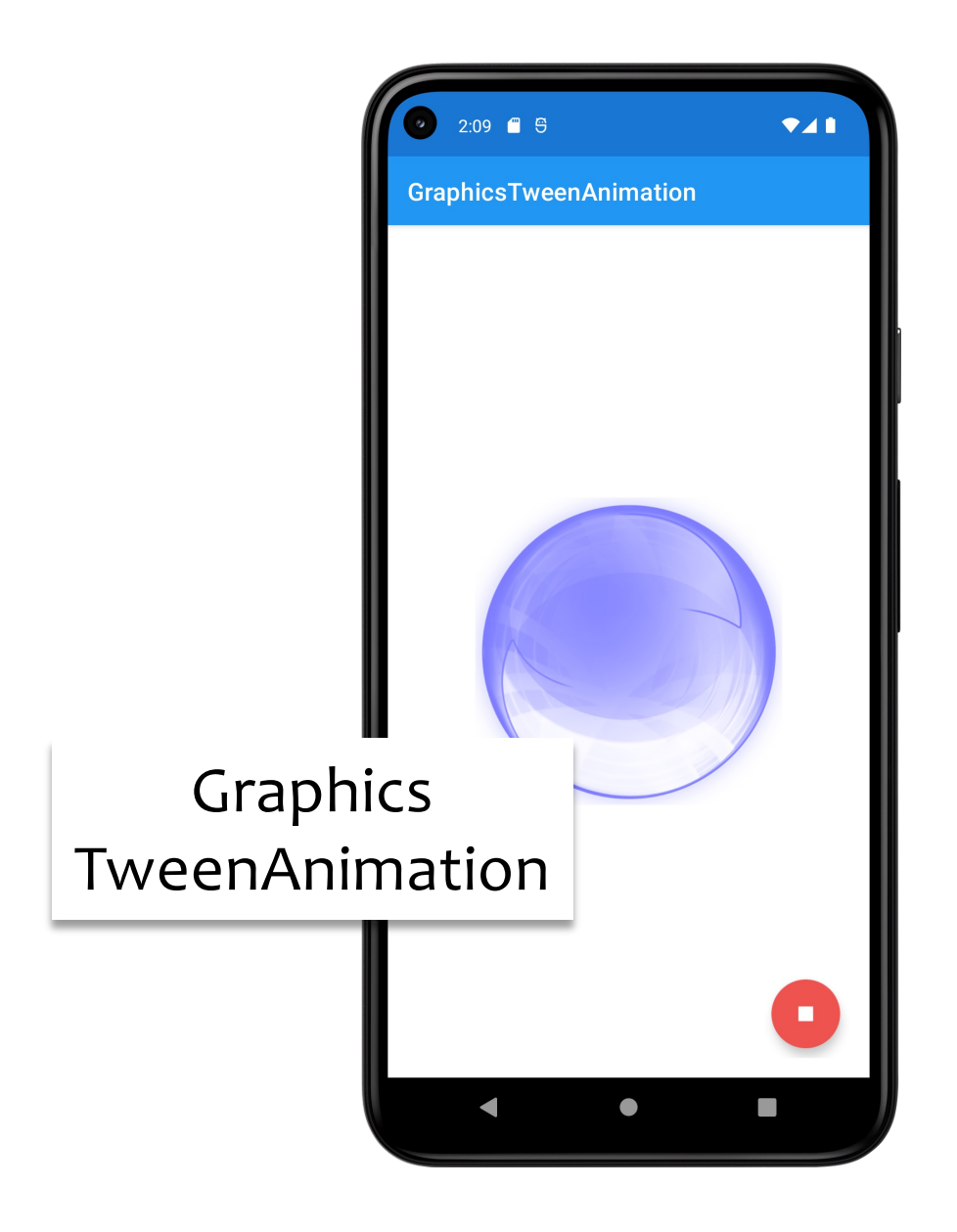

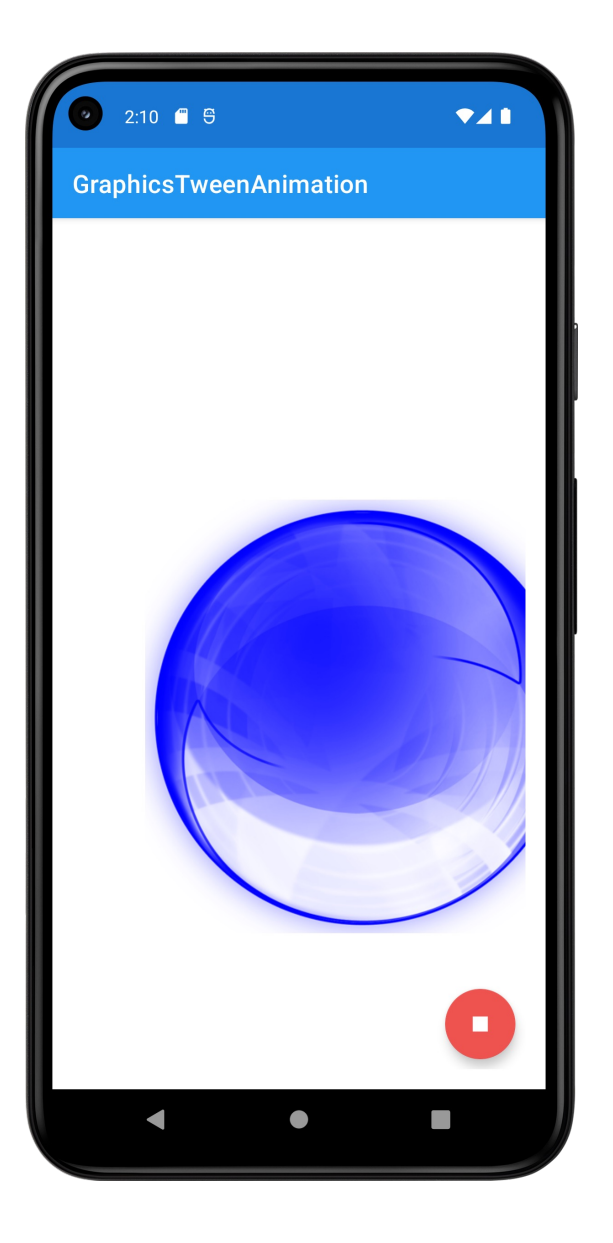

#### **Property Animation**

Animation - Changing properties of an Object over a period of time

## **Property Animation Architecture**

ValueAnimator – Timing engine

TimeInterpolator – defines how values change as a function of time

AnimatorUpdateListener – called back at every animation frame change

TypeEvaluator – Calculates a property's value at a given point in time

## **Property Animation Architecture**

AnimatorSet – combines individual animations to create more complex animations

# TimeInterpolator

Defines rate of change of an animation Allows non-linear rates of changes Examples include: AccelerateInterpolator AccelerateDecelerateInterpolator AnticipateInterpolator AnticipateOvershootInterpolator BounceInterpolator

## GraphicsValueAnimator

Uses a ValueAnimator to animate changing an ImageView's background color

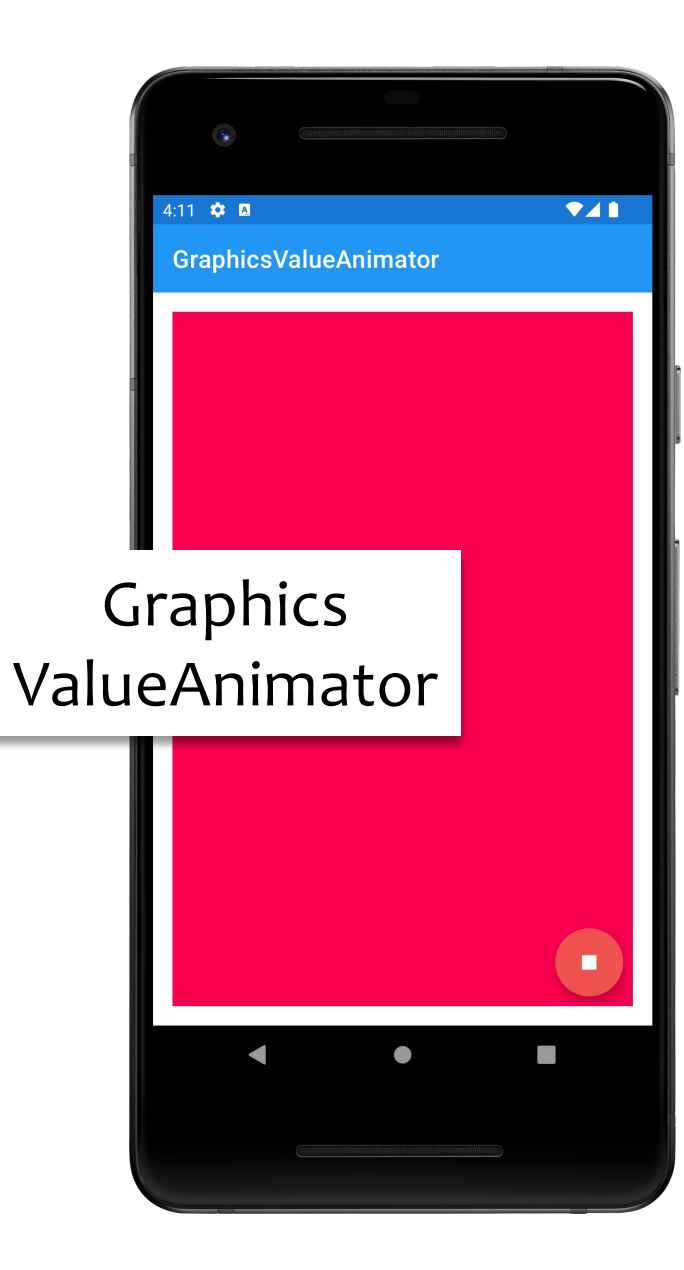

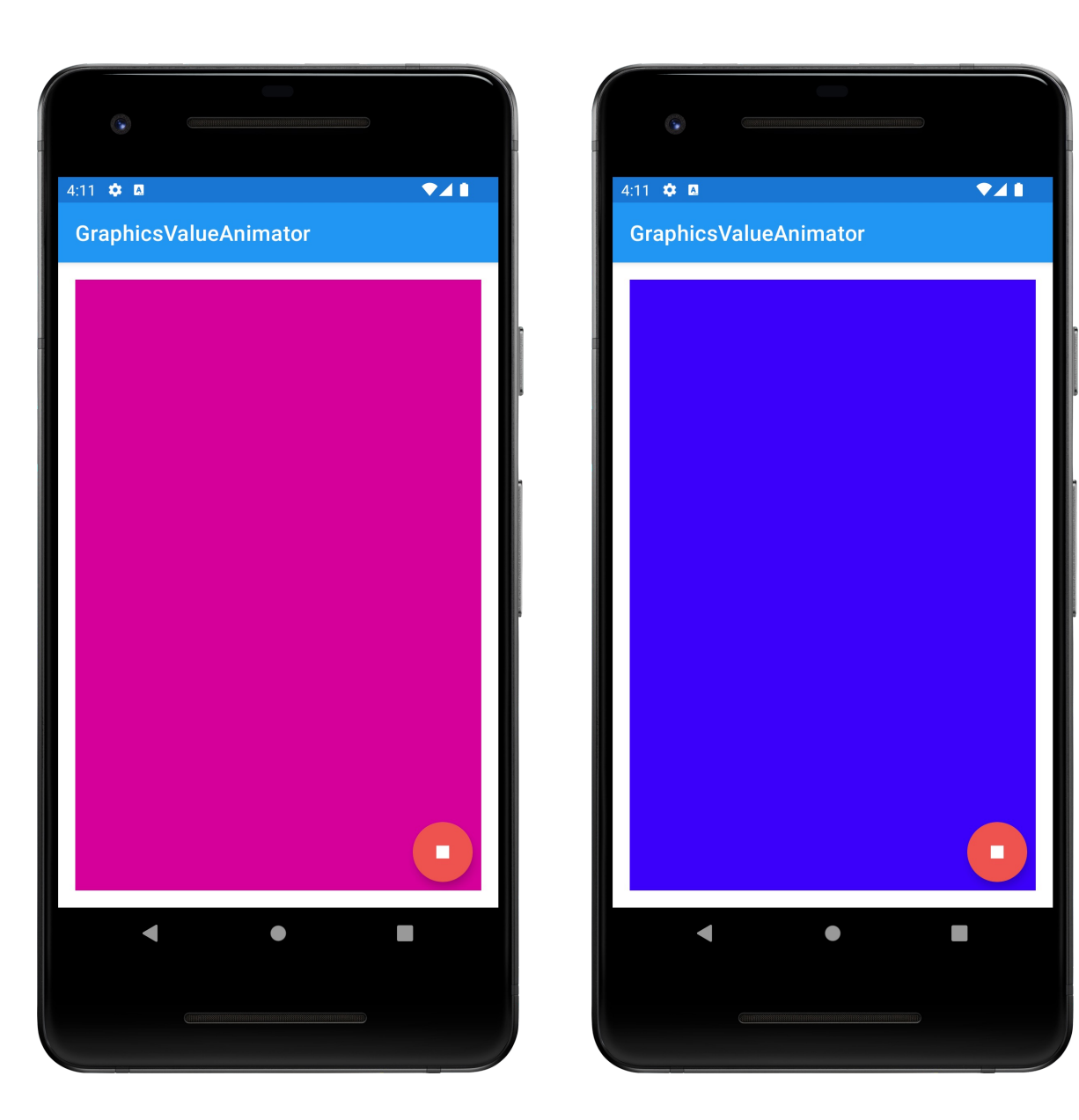

## GraphicsViewPropertyAnimator

Same as the GraphicsTweenAnimation Uses the ViewPropertyAnimator class, which is a simplified animator for Views

Graphics ViewProperty Animator

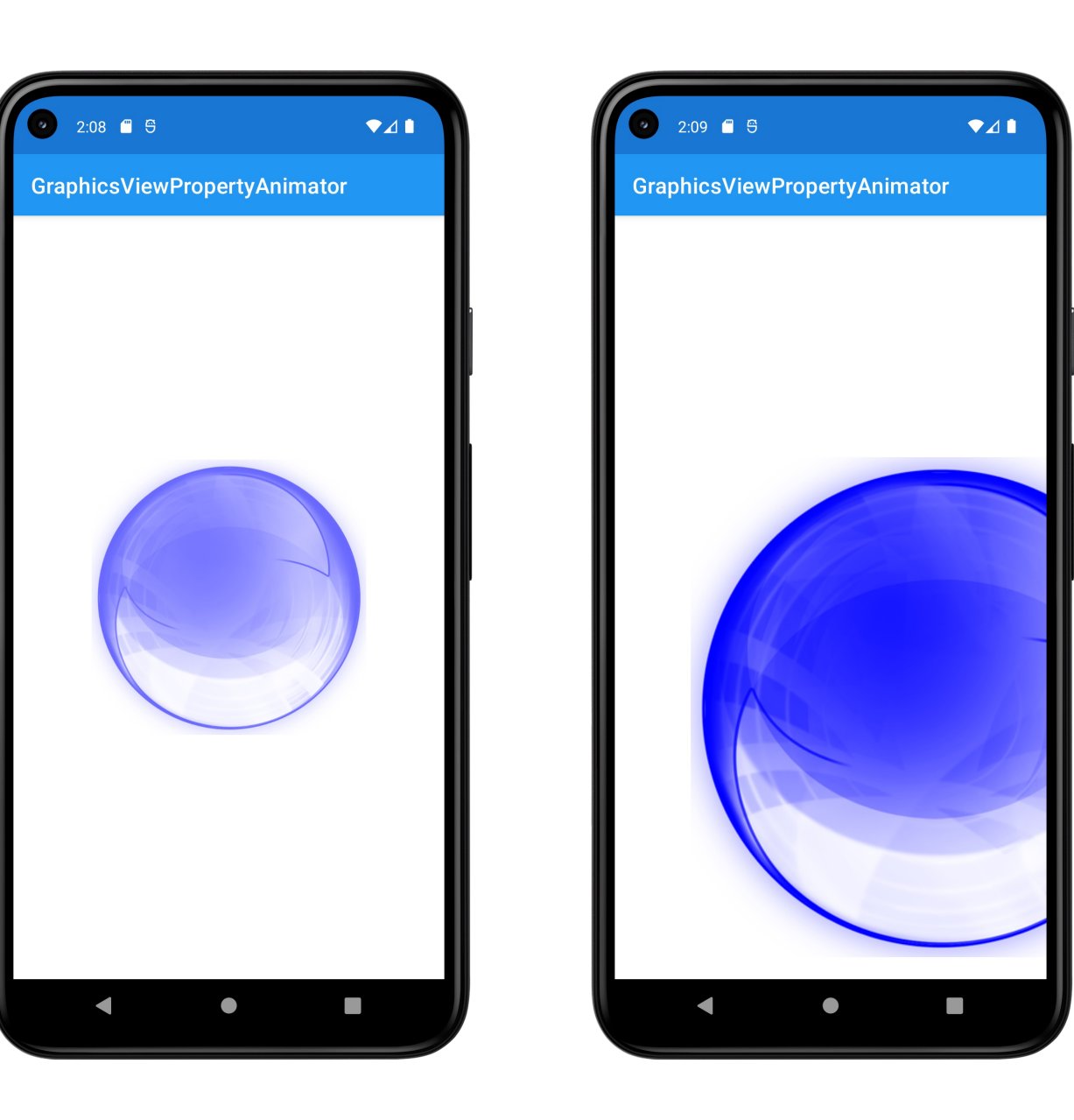

#### **Next Time**

MultiTouch & Gestures

# **Example Applications**

GraphicsBubbleXML GraphicsBubbleProgram GraphicsShapeDrawXML GraphicsShapeDraw **GraphicsPaint** GraphicsCanvasBubble

GraphicsCanvas BubbleSurfaceView GraphicsTransitionDrawable GraphicsFrameAnimation GraphicsTweenAnimation GraphicsValueAnimator GraphicsView PropertyAnimator